МИНОБРНАУКИ РОССИИ ФЕДЕРАЛЬНОЕ ГОСУДАРСТВЕННОЕ БЮДЖЕТНОЕ ОБРАЗОВАТЕЛЬНОЕ УЧРЕЖДЕНИЕ ВЫСШЕГО ОБРАЗОВАНИЯ «БЕЛГОРОДСКИЙ ГОСУДАРСТВЕННЫЙ ТЕХНОЛОГИЧЕСКИЙ УНИВЕРСИТЕТ им. В.Г.ШУХОВА» (БГТУ им. В.Г. Шухова)

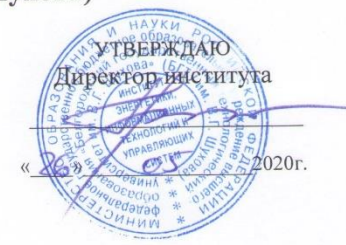

#### Рабочая программа практики

Компьютерная практика

Направление подготовки 09.03.01 «Информатика и вычислительная техника»

Образовательная программа «Вычислительные машины, комплексы, системы и сети»

> Квалификация (степень) Бакалавр

> > Форма обучения основная

Институт энергетики, информационных технологий и управляющих систем

Кафедра программного обеспечения вычислительной техники и автоматизированных систем»

Белгород 2020

Рабочая программа составлена на основании требований:

- Федерального государственного образовательного стандарта высшего образования по направлению подготовки 09.03.01 «Информатика и вычислительная техника» (уровень Министерства утверждённого приказом бакалавриата), образования и науки Российской Федерации № 5 от 12 января 2016 г.
- плана учебного процесса БГТУ им. В.Г. Шухова, введенного в действие в 2016 году.

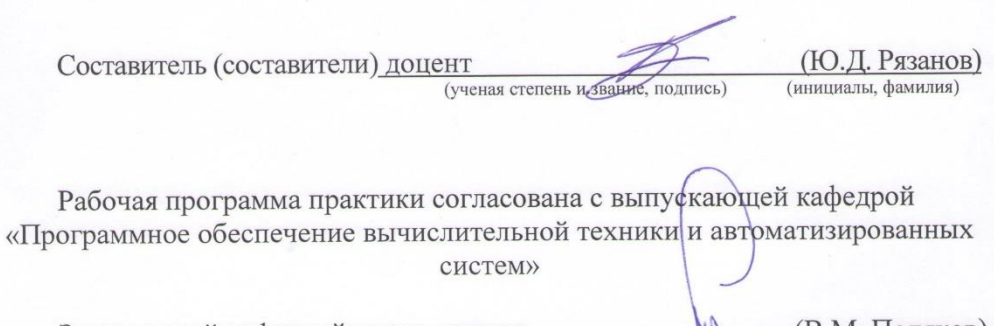

Заведующий кафедрой: к.т.н., доцент (В.М. Поляков) (инициалы, фамилия)

 $\frac{d}{dx}$   $\frac{d}{dx}$   $\frac{d}{dx}$ 2020 г.

Рабочая программа практики обсуждена на заседании кафедры

 $\alpha$  2/  $\alpha$  20 20  $\Gamma$ , протокод  $N_2$ Заведующий кафедрой: к.т.н., доцент (В.М. Поляков) (ученая степень и звание, подпись) (инициалы, фамилия)

Рабочая программа практики одобрена методической комиссией института

« 26 »  $OS$  2020 г., протокол № 9

 $\mathcal{L}$  (A.H. Семернин) Председатель к.т.н., доцент

- 1. Вид практики учебная.
- 2. Тип практики практика по получению первичных профессиональных умений и навыков.
- 3. Способы проведения практики стационарная или выездная.
- 4. Формы проведения практики дискретно.
- 5. Перечень планируемых результатов обучения при прохождении практики, соотнесенных с планируемыми результатами освоения образовательной программы

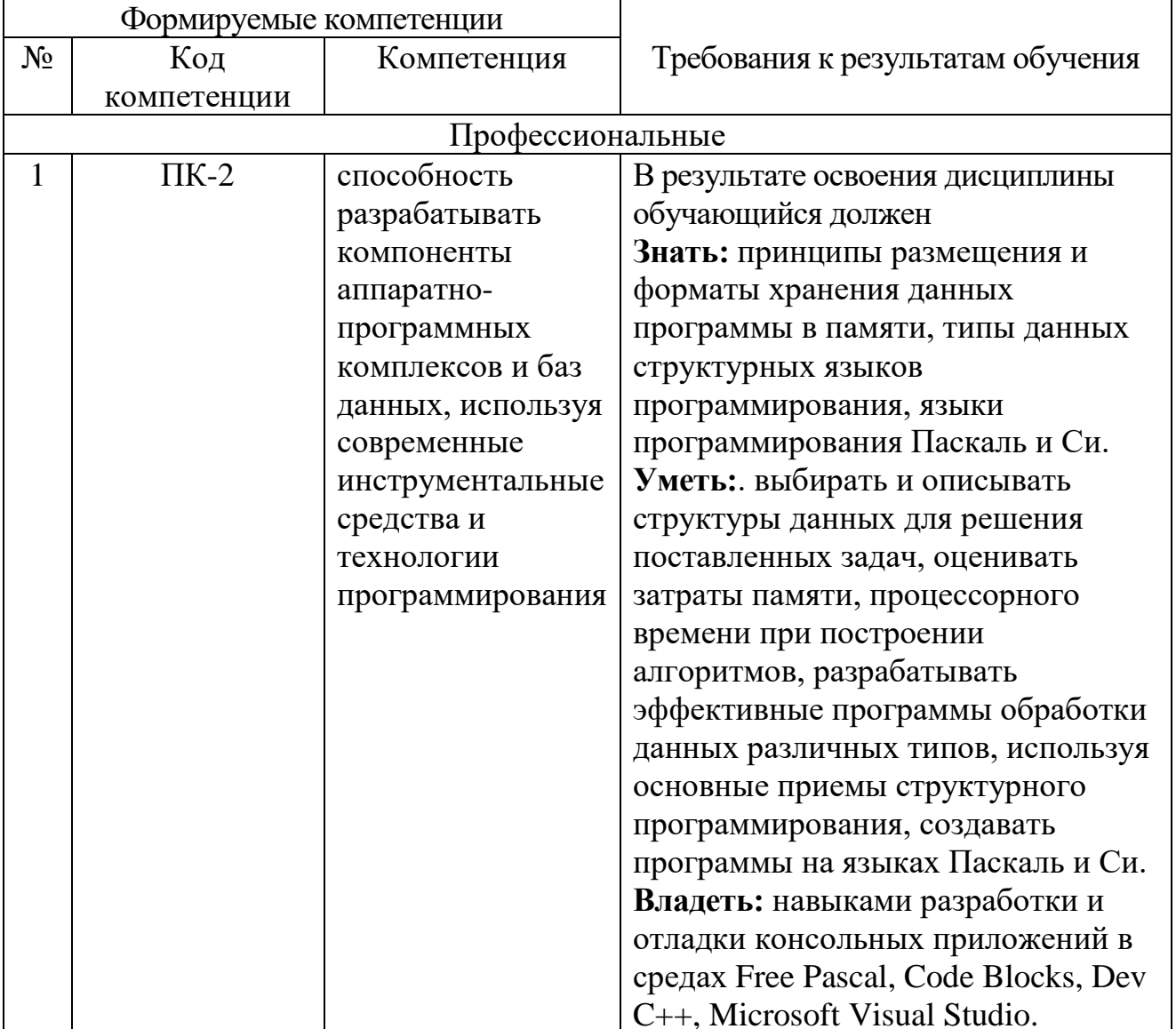

### 6. Место практики в структуре образовательной программы

Целями учебной практики являются закрепление теоретической подготовки «Информатика»,  $\overline{M}$ практических навыков ДИСЦИПЛИН «Основы программирования»  $\overline{M}$ предварительное ознакомление с программными средствами, используемыми в процессе дальнейшего обучения.

Задачами учебной практики являются закрепление навыков алгоритмизации и программирования на языках Паскаль и Си, изучение и использование стандартных модулей, разработка и использование собственных модулей, интегрированными средами разработки ознакомление  $\mathbf{c}$ программ, приобретение практических навыков работы с программными средствами пакета Microsoft Office.

Данная практика базируется на дисциплине «Информатика» базовой части и «Основы программирования» вариативной части блока 1 «Дисциплины (модули)».

Для прохождения практики студент должен знать технические и программные средства информационных технологий, формы представления числовой, символьной и графической информации в памяти ЭВМ, основные типы данных и операторы языков программирования высокого уровня, уметь работать на современном персональном компьютере на пользовательском уровне, проектировать и кодировать алгоритмы с соблюдением требований к качественному стилю программирования, проводить тестирование  $\overline{M}$ анализировать результаты выполнения программ, владеть навыками разработки, документирования, тестирования и отладки простейших программ, работы с офисными приложениями.

Приобретаемые на практике знания, умения и навыки способствуют успешному изучению лиспиплин «Объектно-ориентированное программирование», «Дискретная математика», «Вычислительная математика», выполнению курсовой работы по дисциплине «Основы программирования».

# **7. Структура и содержание практики**

Общая трудоемкость учебной практики составляет 3зачетные единицы, 108 часов.

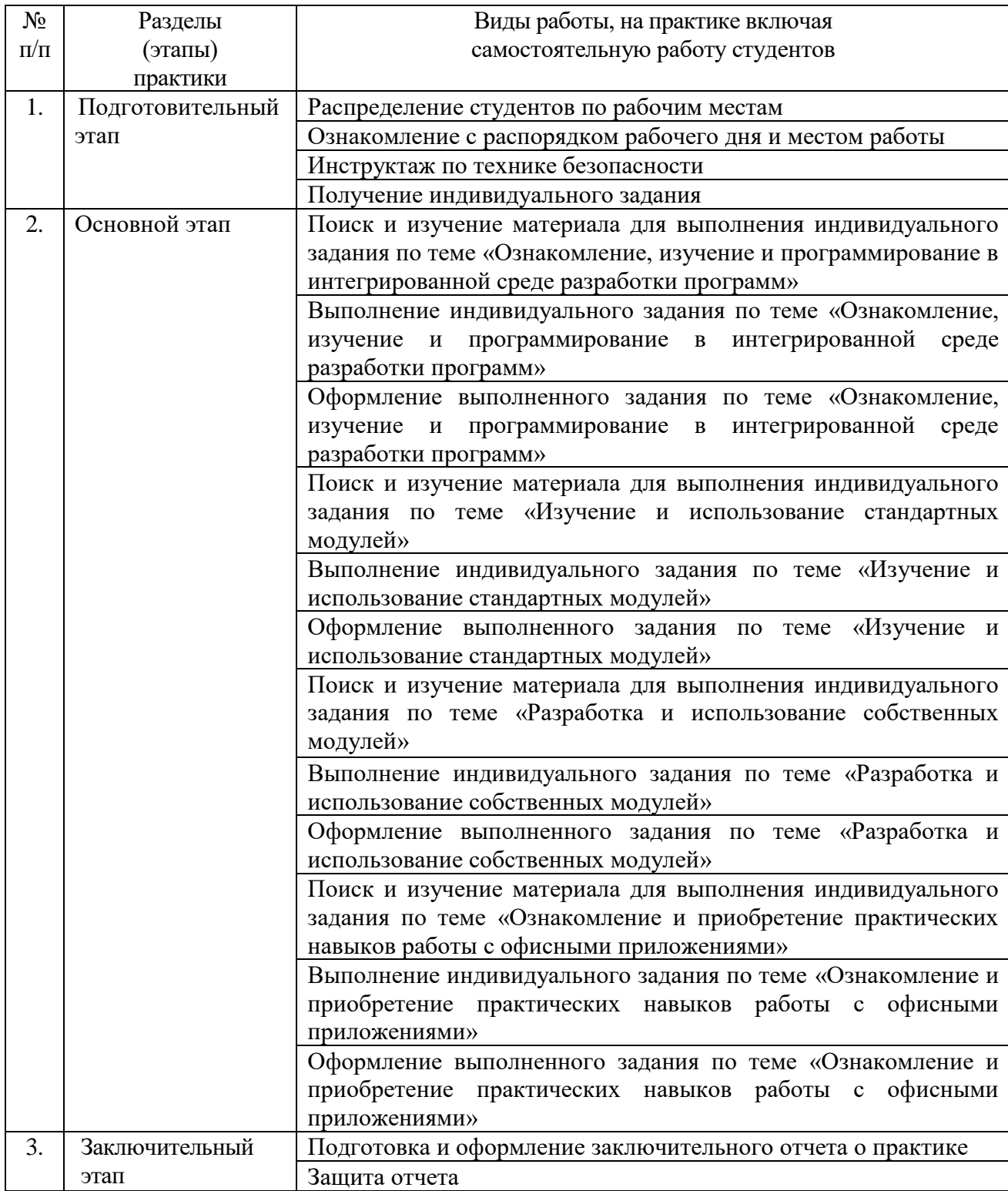

### **8. Фонд оценочных средств для проведения текущей и промежуточной аттестации обучающихся по практике.**

Текущий контроль заключается в проверке правильности решения студентом поставленных задач на каждом занятии. Решения задач оформляется в соответствии с требованиями, предъявляемыми к лабораторным работам по дисциплинам «Информатика» и «Основы программирования».

По окончании практики студент оформляет отчет в соответствии с общими требованиями, предъявляемыми к отчетным материалам (РГЗ, курсовым работам и т. п.). Отчет должен содержать титульный лист, на котором указываются все атрибуты работы и идентификационные сведения о студенте. Затем следует оглавление, каждый пункт которого состоит из названия задачи и номера страницы, на которой представлено решение задачи.

При защите отчета проверяется понимание, знание и умение алгоритмизировать поставленную задачу, написать программу, отладить ее и получить решение.

Оценка «Отлично» ставится студенту, если он выполнил программу практики в срок и в полном объеме, замечаний по содержанию и оформлению отчета нет, на защите отчета продемонстрировал полное понимание всего материала, изложенного в отчете.

Оценка «Хорошо» ставится студенту, если он выполнил программу практики в срок и в полном объеме, есть замечания по оформлению отчета, на защите отчета продемонстрировал хорошее владение материалом, изложенным в отчете.

Оценка «Удовлетворительно» ставится студенту, если он выполнил программу практики с нарушением срока или не в полном объеме, есть замечания по оформлению отчета, на защите отчета продемонстрировал удовлетворительное владение материалом, изложенным в отчете.

Оценка «Неудовлетворительно» ставится студенту, если он не выполнил программу практики или не предоставил отчет.

Контрольные вопросы и задания к разделу «Ознакомление, изучение и программирование в интегрированной среде разработки программ»

- 1. Какие наборы тестовых данных необходимы для тестирования программ с разветвлениями?
- 2. Какое значение имеет параметр цикла *for* после окончания работы цикла?
- 3. Где можно использовать пеpеменные с индексами?
- 4. Как располагаются в памяти ЭВМ элементы многомерных массивов?
- 5. Перечислите операции, определенные над данными строкового типа.

Какие типы при этом являются совместимыми?

- 6. Назовите отличия файлового типа от типа массив.
- 7. Как обратиться в подпрограмме к первому и последнему элементу открытого массива?
- 8. Какие типы операндов допустимы в побитовых операциях?
- 9. Как выполняется явное преобразование типов?
- 10.Как изменить размер файла?

Контрольные вопросы и задания к разделу «Изучение и использование стандартных модулей»

- 1. Составить программу для произвольного рисования на экране. Рисунок след курсора. Обеспечить режим, в котором курсор не оставляет следа, возможность стирания, сохранения и загрузки изображения.
- 2. Составить программу для рисования на экране, используя графические примитивы: отрезок, прямоугольник, эллипс. Обеспечить возможность изменения параметров примитивов, сохранения и загрузки изображения.
- 3. Изобразить график функции  $y = f(x)$ ,  $x \in [x_1, x_2]$ .
- 4. Изобразить геометрическую фигуру, движущуюся по траектории, заданной функцией  $y = f(x)$ ,  $x \in [x_1, x_2]$ .
- 5. Изобразить геометрическую фигуру, вращающейся вокруг некоторой точки. Управлять размером фигуры, положением точки и скоростью вращения.
- 6. Изобразить прямолинейное движение малой геометрической фигуры внутри большой. При соприкосновении малой фигуры с контуром большой фигуры направление движения изменяется. Управлять размером фигур и скоростью движения.
- 7. Реализовать работу стрелочных и электронных часов, секундомера, таймера обратного отсчета.

Контрольные вопросы и задания к разделу «Разработка и использование собственных модулей»

- 1. Разработать модуль реализации операций над векторами и использовать в программе для вычисления значений векторных выражений.
- 2. Разработать модули реализации операций над матрицами и использовать в программе для вычисления значений матричных выражений. Предусмотреть различные способы хранения матриц.
- 3. Разработать модули реализации операций над множествами и использовать в программе для вычисления значений множественных выражений. Предусмотреть различные способы хранения множеств.

Контрольные вопросы и задания к разделу «Ознакомление и приобретение практических навыков работы с офисными приложениями»

- 1. Изучение табличного процессора Microsoft Office Exel.
- 2. Создание и редактирование таблиц, расчет по формулам. Использование встроенных функций.
- 3. Построение графиков и диаграмм.
- 4. Сортировка и поиск информации.
- 5. Создание и использование макросов.

Изучение приложения для подготовки презентаций Microsoft Office Power Point.

- 1. Создание слайдов.
- 2. Наполнение презентации.
- 3. Создание анимации.
- 4. Просмотр презентации.

### **9. Учебно-методическое и информационное обеспечение практики**

а) основная литература:

- 1. Компьютерная практика: метод.указания к учебной практике для студентов бакалавриата 230100 – Информатика и вычисл. техника, 231000 – Програм. инженерия и специальности 090303 – Информац. безопасность автоматизир. систем / сост. Т. В. Бондаренко, А. И. Гарибов, Ю. Д. Рязанов – Белгород : Изд-во БГТУ им. В. Г. Шухова, 2014.
- 2. Плаксин М.А. Тестирование и отладка программ для профессионалов будущих и настоящих [Электронный ресурс]/ Плаксин М.А.— Электрон.текстовыеданные.– М.: БИНОМ. Лаборатория знаний, 2013.– 167 c. http://www.iprbookshop.ru/20704.html
- 3. Иванова, Г.С. Программирование: учебник для вузов / Г.С. Иванова.−M. : Изд. МГТУ им.Н.Э.Бауман 2007. – 425 с.
- 4. Керниган, Б. Язык программирования Си: Пер. с англ./ Б. Керниган, Д. Ритчи.− 3-е изд., испр..- М.: Вильямс, 2013 .− 351 с.
- 5. Златопольский Д.М. Программирование. Типовые задачи, алгоритмы, методы [Электронный ресурс]/ Златопольский Д.М.— Электрон.текстовыеданные.— М.: БИНОМ. Лаборатория знаний, 2012.— 223 c <http://www.iprbookshop.ru/12264.html>
- 6. ФрайК. Д. Microsoft Excel 2010. Русская версия: учебник, пер. с англ. М.: ЭКОМПаблишерз, 2011. — 512 с.
- 7. Гураков А.В. Информатика. Введение в MicrosoftOffice. [Электронный ресурс]: Учебное пособие / Гураков А.В., Лазичев А.А. — Электрон.текстовые данные. — Томск: Эль Контент, Томский государственный университет систем управления и радиоэлектроники, 2012. http://www.iprbookshop.ru/13934

б) дополнительная литература:

- 1. Брусенцева В.С. Методические указания к выполнению расчетнографических работ по программированию. – Белгород: Изд-во БГТУ им. В.Г. Шухова, 2007. – 14 с.
- 2. Акулов О. А., Медведев Н. В. Информатика: базовый курс: учебник. М.: Омега-Л, 2009. ― 574 с.
- 3. Гарибов, А. И. Информатика: уч. пособие для студентов, обучающихся по направлениям бакалавриата 230100.62 ― Информатика и вычислительная техника, 231000.62 ― Программная инженерия / А. И. Гарибов, Д. А. Куценко, Т. В. Бондаренко/ БГТУ им. В. Г. Шухова. – Белгород: Изд-во БГТУ им. В. Г. Шухова, 2012. – 224 с.
- 4. Фаронов В.В. Турбо Паскаль 7.0. Начальный курс. Учебное пособие. М.: "Кнорус", 2007. – 576 с
- 5. Каширин И.Ю. От С к С++ [Электронный ресурс]: учебное пособие/ Каширин И.Ю., Новичков В.С.— Электрон.текстовыеданные.— М.: Горячая линия - Телеком, 2012.— 334 c. <http://www.iprbookshop.ru/12022.html>
- 6. Борисенко В.В. Основы программирования [Электронный ресурс]: учебное пособие/ Борисенко В.В.— Электрон.текстовыеданные.— М.: Интернет-Университет Информационных Технологий (ИНТУИТ), 2005.— 328 c <http://www.iprbookshop.ru/22427.html>
- 8. Андреева Т.А. Программирование на языке Pascal [Электронный ресурс]: курс лекций. Учебное пособие для студентов вузов, обучающихся по специальностям в области информационных технологий/ Андреева Т.А.— Электрон.текстовыеданные.— М.: БИНОМ. Лаборатория знаний, Интернет-Университет Информационных Технологий (ИНТУИТ), 2006.— 240 c. <http://www.iprbookshop.ru/22437.html>

в) Интернет-ресурсы:

- 1. Электронно-библиотечная система ntb.bstu.ru
- 2. Microsoft Digital Literacy:<http://microsoft.com/digitalliteracy>

3. Обучение – Office.com: [http://office.microsoft.com/ru-ru/support/](http://office.microsoft.com/ru-ru/support/%20FX010056500.aspx)  [FX010056500.aspx](http://office.microsoft.com/ru-ru/support/%20FX010056500.aspx)

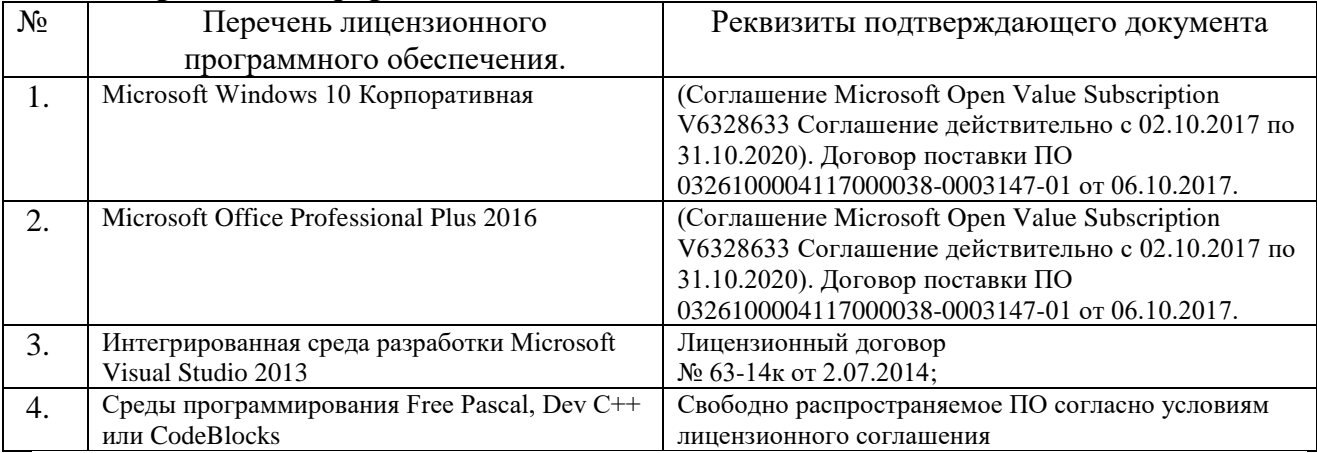

## **10. Перечень информационных технологий**

# **11. Материально-техническое обеспечение практики**

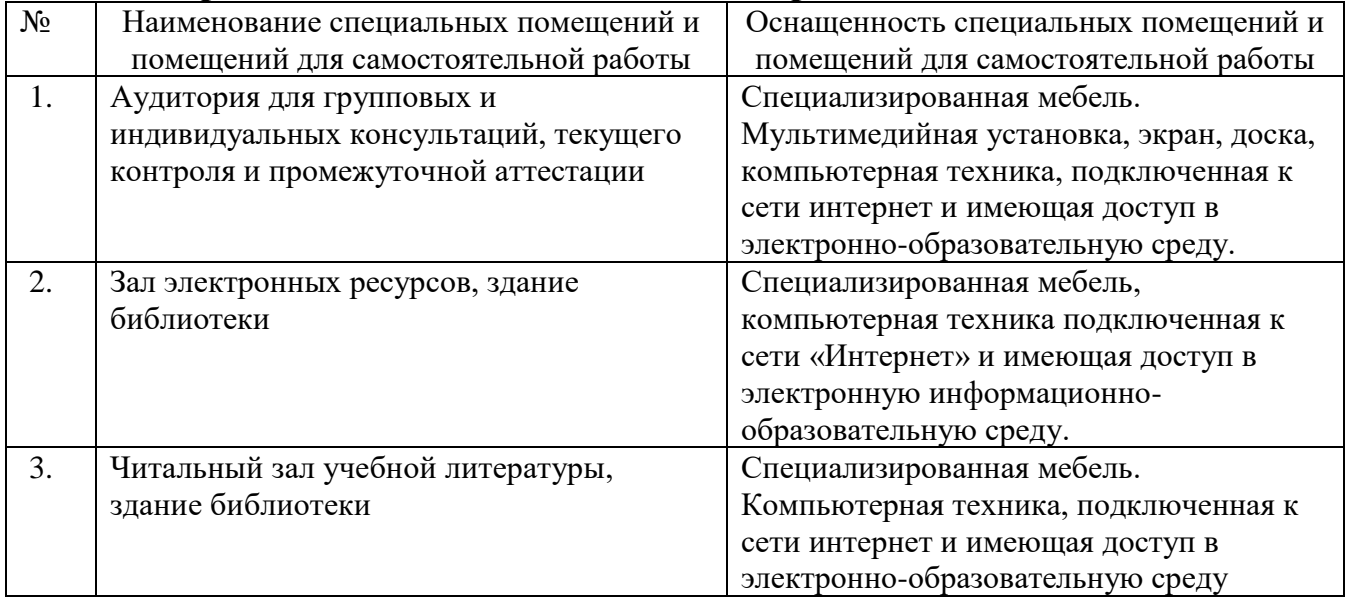

### 12. Утверждение рабочей программы практики

год.

Утверждение рабочей программы практик без изменений<br>Программа практики без изменений утверждена на 2021/2022 учебный

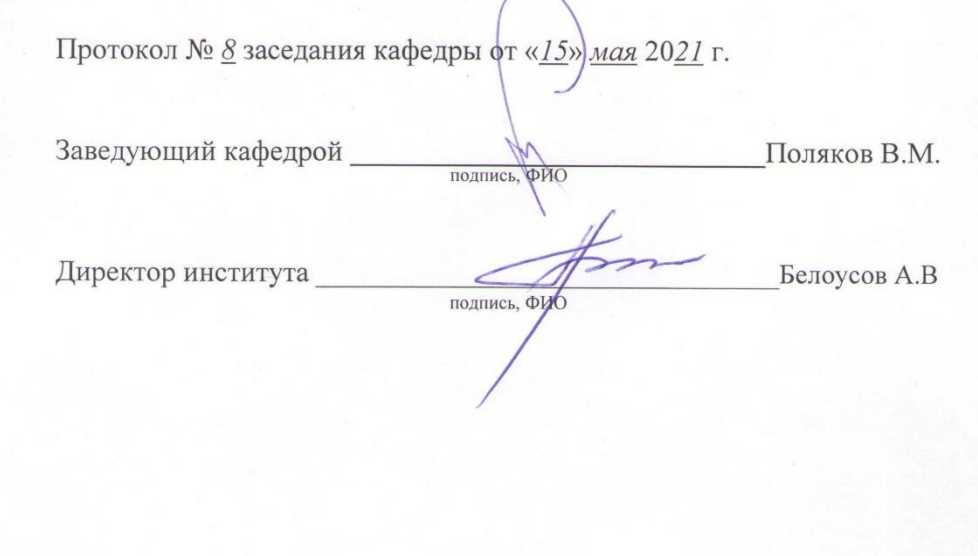

#### **ОТЗЫВ РУКОВОДИТЕЛЯ ПРАКТИКИ О РАБОТЕ СТУДЕНТА-ПРАКТИКАНТА**

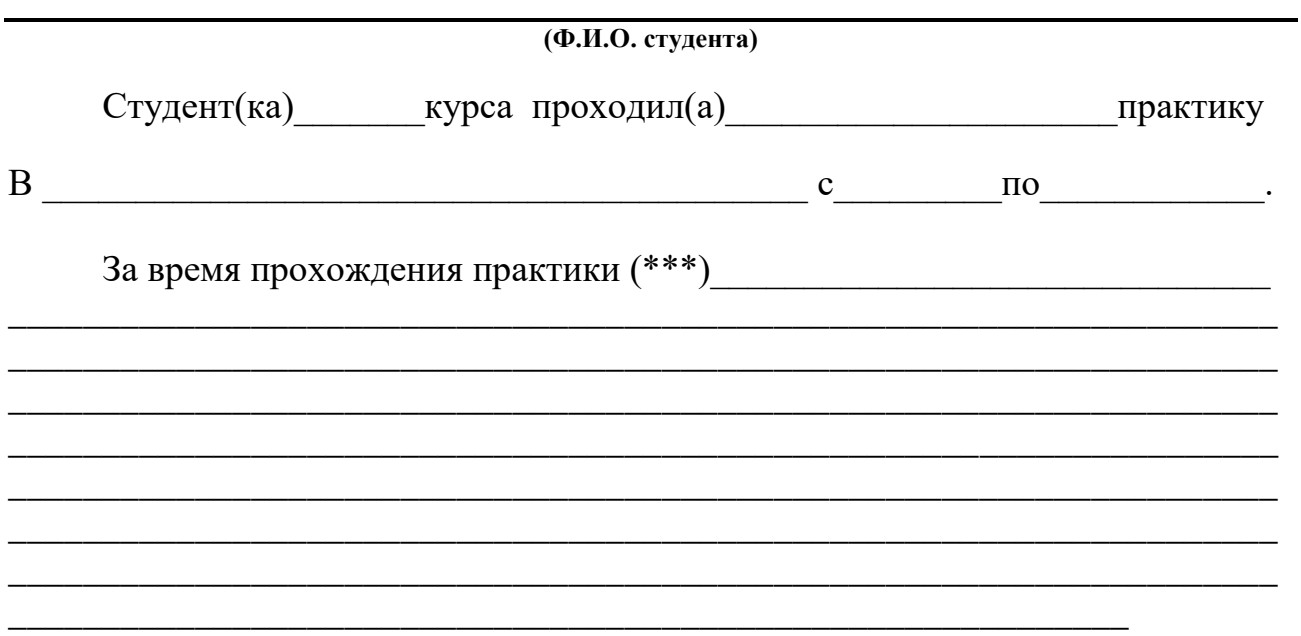

Оценка за работу в период прохождения практики:

Должность Ф.И.О. Руководителя практики Дата

\*\*\* в каком объеме выполнил(а) программу практики, с какой информацией ознакомился(лась), отношение к работе, взаимоотношение с коллективом и т.д.